[Manually](http://file.inmanuals.com/doc.php?q=Manually Enter Recovery Mode Android From Pc) Enter Recovery Mode Android From Pc >[>>>CLICK](http://file.inmanuals.com/doc.php?q=Manually Enter Recovery Mode Android From Pc) HERE<<<

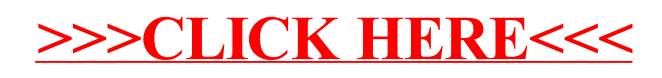